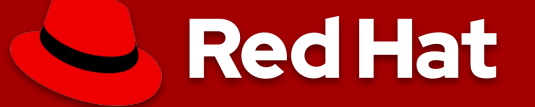

## **VM Block Error Injection, A Novel\* Approach For Testing Linux Storage**

Tony Asleson [<tasleson@redhat.com>](mailto:tasleson@redhat.com) January 16, 2020

\* Well… **not** that novel

## **Data Is The New Bacon! -My vegetarian friends t-shirt**

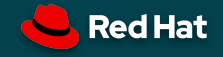

# **"Data is a precious thing and will last longer than the systems themselves." – Tim Berners-Lee**

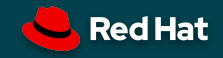

# **Some Background**

Block Storage Device

- Randomly accessible, fixed size blocks, eg. rotating magnetic media, solid state disk, etc.
- Typical size is 512, 4096 bytes
- What you can use to create a file system upon, however it's not required for every file system
- Blocks are referenced by a logical block address, 0 ... N-1

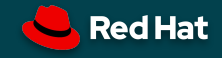

## **Some Background**

Block error for Small Computer System Interface (SCSI)

- OS/initiator issues command (read/write)
- Disk/target processes command returns status with/without data
- If status is error, OS/initiator requests additional information from the disk/target (request sense)
- Operating system decodes sense data and does reporting and potentially recovery

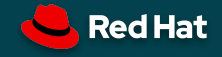

## **Storage Device Errors**

Errors that operating systems need to handle

- Temporary or persistent read/write error
- Read error corrected by write
- Temporary or persistent timeouts
	- Why can this be worse than a hard error?
- Unexpected resets (device spontaneously restarts)
- Detect incorrect data, report error and/or correct
- High latency/poor performance, possibly in the presence of errors

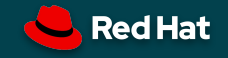

## **Importance Of Testing The Storage Stack**

- Operating systems require the ability to gracefully handle storage hardware errors
	- No one wants their system to crash if a storage error occurs
- Need to exercise error code paths to ensure
	- Data integrity
	- Adequate logging
	- No kernel panics (non-intentional anyway)
	- No memory leaks
	- Correct recovery behavior (retry, reset, RAID correction)

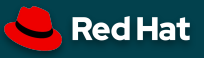

## **Layering Of Linux Storage Stack**

- Where you generate the error determines which layers of the stack get tested
- What does the internal architecture of Linux storage stack look like?

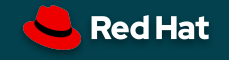

## **Linux Storage Stack**

It's complicated

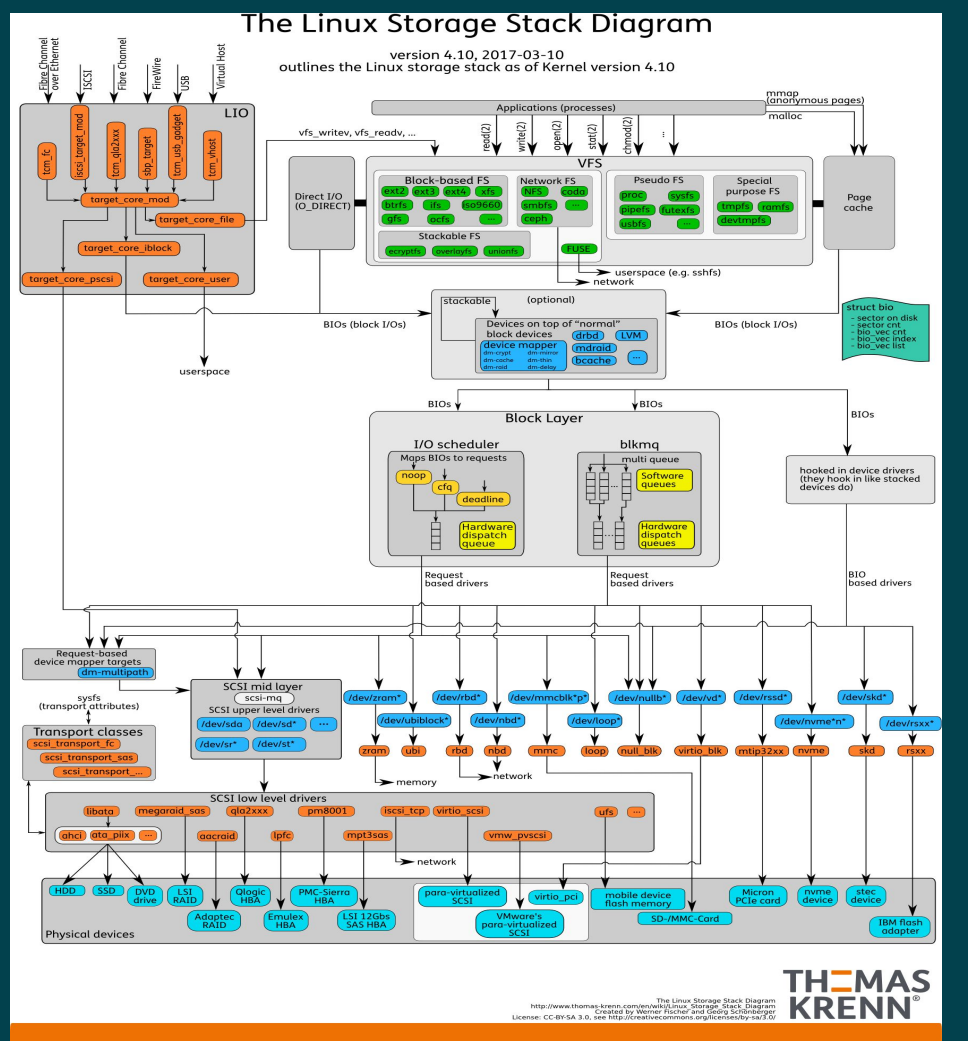

 $\bigcup$  Red Hat

9

## **Difficulties In Testing**

Storage devices are quite reliable

• Advertised rate by an enterprise Serial Attached SCSI disk drive (SAS)

- Un-recovered Less than 1 sector in 10^16 bits transferred
	- $(10^{**}16 \text{ bits}) / 8 \text{ to bytes} / (2^{**}40) \text{ to} TIB = 1136 TIB$
- Miscorrected Less than 1 sector in 10^21 bits transferred
- $\bullet$  Actual error rates can be worse, search CERN Data integrity, 10 $^{6}$ 7
- How can you effectively test error paths for events that rarely happen?

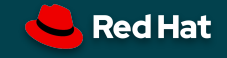

## **Characteristics Of Desirable Error Testing**

- **•** Availability
- Ease of use
- **•** Repeatability
- Low monetary cost
- Simple application programming interface (API) for automation

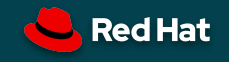

## **Different Approaches In Creating Errors**

#### ● "Fake" errors

- In kernel device(s)
- External network storage device
- "Actual" errors (emanate from hardware)
	- Use actual hardware
	- Virtual machine (simulated hardware)

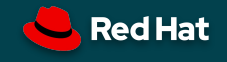

### **In Kernel Device And Network** Not a complete list

- Write an in kernel device or layering device which creates the needed errors
	- SCSI debug
	- dm-flakey, dm-delay, dm-dust
	- SCSI Fault injector
- Use network device which return errors
	- Network block device (NBD)

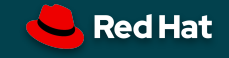

## **SCSI Debug**

- Simulates 1 or more SCSI devices
- RAM backed, not persistent, limited to available system memory
- Has runtime options in sysfs for configuration
	- Medium\_error\_start, medium\_error\_count, timeouts, delays, recovered media error, aborted commands, device queue full ...

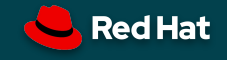

## **Device Mapper Error Targets**

- Device mapper (dm) targets can be layered over other dm devices or actual storage devices
- Dm-flaky Starting from the time the table is loaded, the device is available for N seconds, then exhibits unreliable behaviour for N seconds, and then the cycle repeats
- Dm-delay A target that delays reads and/or writes and can send them to different devices
- Dm-dust Generate read errors and read errors that can be corrected with a write

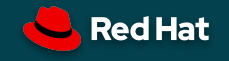

## **Network Block Device (NBD)**

- Can create block devices from files or in memory
	- Sparse support, so you can create sizes that exceed actual hardware limits, eg. 8EiB
- Errors can be created for a block device by creating a file in /tmp
	- For /dev/nbd0 -> touch /tmp/error0 (error file is configurable)
- Can create read delays, write delays
- Can set error rates as a percentage or probability

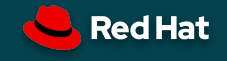

## **SCSI Fault Injector**

- Combination of SystemTap for kernel instrumentation and the external program SCSI fault injector which maintains state and dictates actions
- Created in the kernel 2.6 time frame, circa 2008
- Seems like maintenance and updates have stalled
- It found a number of different bugs during development
- https://www.kernel.org/doc/ols/2008/ols2008v2-pages-205-214.pdf

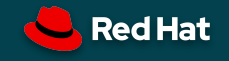

## **Use An Actual SCSI Disk Drive**

#### Warning: Don't do this on a drive you value

- Read long -> corrupt bytes in buffer -> write long -> regular read = read error
- Mode page settings to discover size of correction span
- Fix by rewriting with regular write
- Can prematurely age drive due to increased error counts
- Can cause auto re-allocates which may fill the grown defect list and possibly cause drive to fail
- May cause SMART errors which may be a good thing for testing
- What disk drive devs do, they have own functionality to clear drive
- Errors limited to read errors (recoverable and unrecoverable)

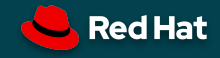

## **Create The Errors In A Virtual Machine (VM)**

- If we are already simulating the hardware, why not simulate possible error responses too?
- Seems like a great way to ensure correct behavior of quest operating systems

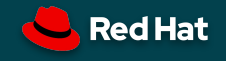

## **Benefits Of Adding Error Injection In VM**

- Can present errors before the OS or even the boot loader gets loaded
	- Ensure your RAID solution actually allows you to boot in a degraded mode
- Operating system agnostic, you can test any OS that will run in VM
	- Compare/contrast file system implementations, volume managers, software RAID
- Exercise more layers of the storage stack
	- Note: Limited to hardware emulation, thus not all storage device drivers can be tested
- No resources consumed from quest OS, does consume host resources

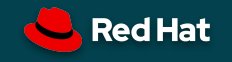

## **Benefits Of Adding Error Injection In VM Continued**

- No artificial test code in kernel, test like you would in production
- Anyone that can run the VM environment can use, no special hardware
- Create errors for all the supported device types and attachment options
	- SCSI (Parallel, SAS, FC)
	- ATA (PATA, SATA)
	- NVMe
	- Others ...

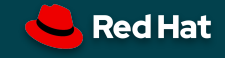

## **Risks Of VM Error Injection**

#### What could possibly go wrong

- Because we are mimicking hardware we need to make sure that it adheres to the interface protocol
	- Want to avoid programing to incorrect behavior
	- This happens with real hardware, vendors incorrectly implementing a protocol, kernel has device specific code to handle this
- VMs accurately reflect the hardware implementation they are trying to model, even the issues, they have to model hardware bugs too

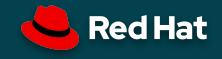

## **Other Potential Use Cases**

Some of These Already Exist

- Statistics gathering (blktrace for all)
	- Transfer size
	- Location / hot spots
	- Access patterns
- Capture / Playback
	- Capture sequence, play it back
- Repeatability for error reproduction or analysis

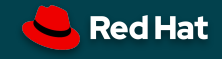

### **Future Ideas**

- Create shingled magnetic recording (SMR) device
	- Allow developers to create new device mapper or filesystems to improve usability and performance
- Expand device models to support more features

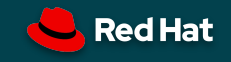

## **Proof Of Concept For QEMU**

- https://github.com/tasleson/gemu/tree/block error inject
- Adds a QAPI for adding/removing media errors for 1 or more block devices
- Modifications to SCSI, AHCI, NVMe block devices
	- Ability to identify which logical block is in error for request
	- Returns accurate error data, SCSI sense data with sector in error

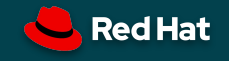

## **Proof Of Concept For QEMU Continued**

- QEMU already has the ability to inject some errors
	- blkdebug
		- Utilizes a configuration file
		- Can have logic based on different sequence of events
	- I wasn't aware of this when I added my functionality
- Plan is to merge the functionality I added with the existing blkdebug and extend the features

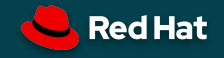

## **An Example Use**

- I proposed a logging change to Linux kernel to add a unique durable ID to storage related messages
- It required forcing the kernel down storage error paths to test logging changes for correctness
- Having this functionality in QEMU made this process much easier, especially considering kernel changes made in different storage subsystems

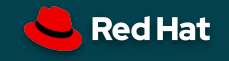

## **What Else Can We Test With A VM?**

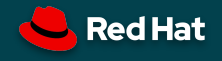

## **Questions?**

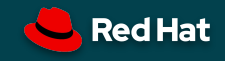

# **Thank You!**

linkedin.com/company/red-hat

youtube.com/user/RedHatVideos

facebook.com/redhatinc

twitter.com/RedHatNews

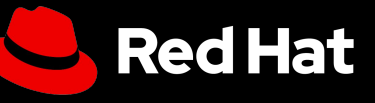